## << Word 2000 >>

- << Word 2000 >>
- 13 ISBN 9787900024404
- 10 ISBN 7900024409

出版时间:2000-02

Peter WeverKa()

PDF

http://www.tushu007.com

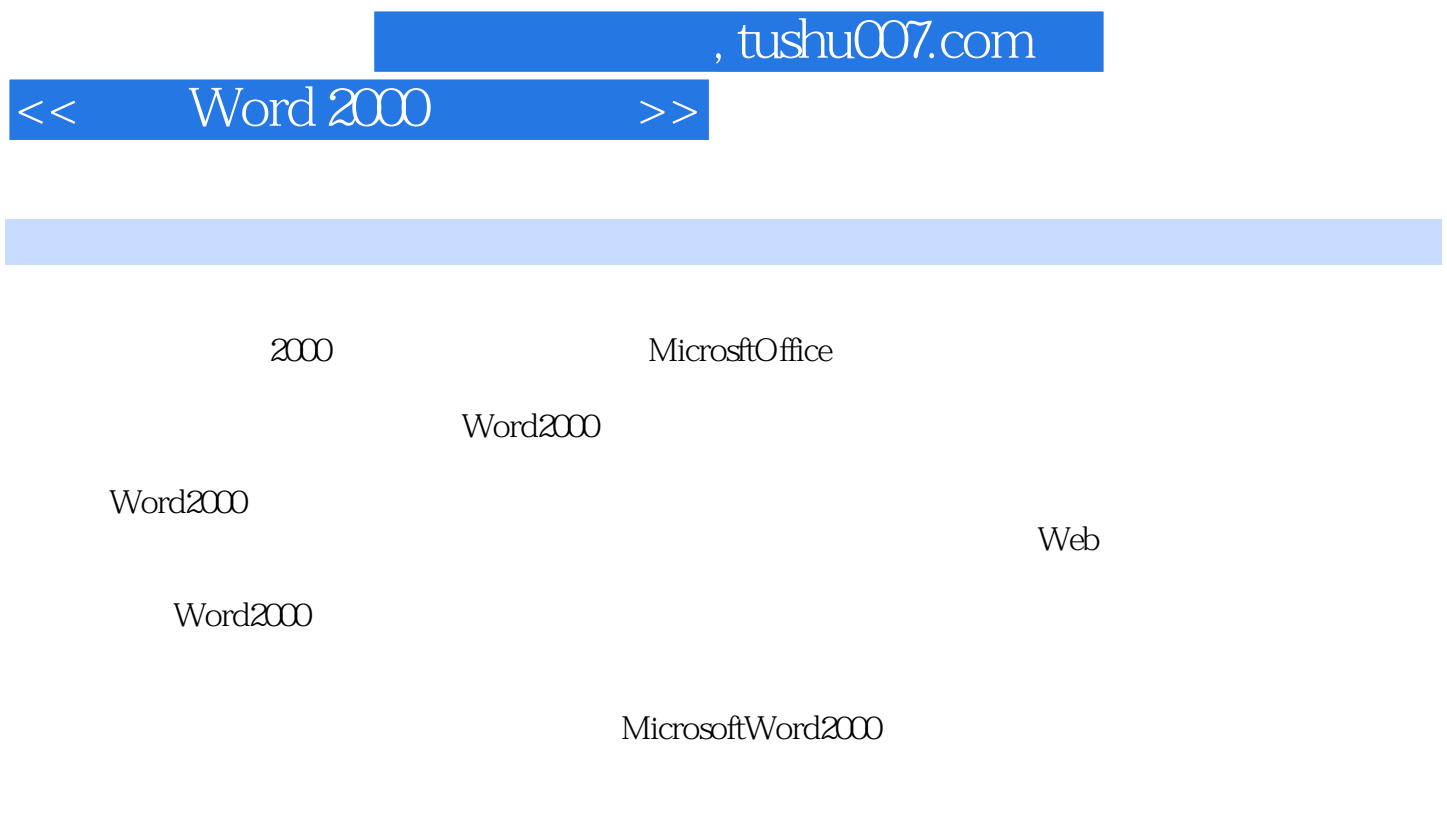

1.MOUS 2Word

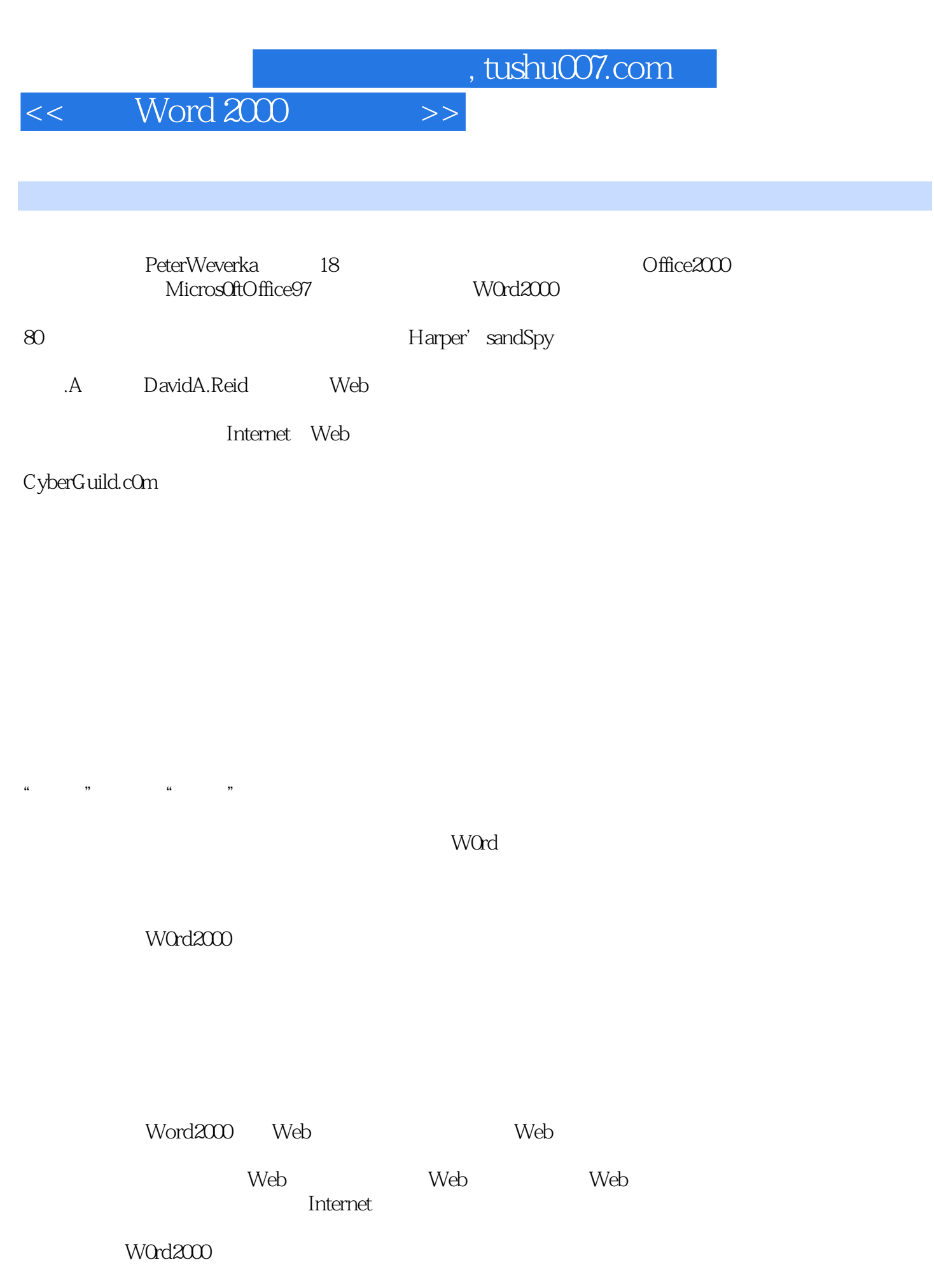

Word

<< Word 2000 >>

Word2000 Word

MOUS

W0rd2000

MOUS Micr0s0ftOfficeUserSpecialist MOUS MOUS Word2000 B MOUS

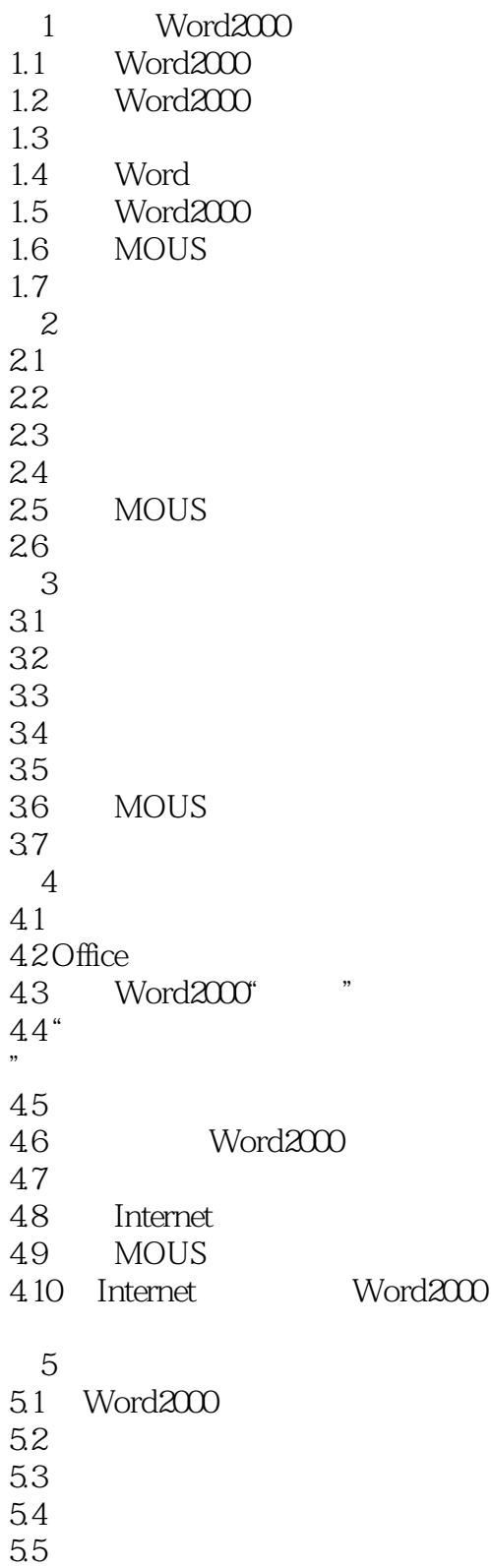

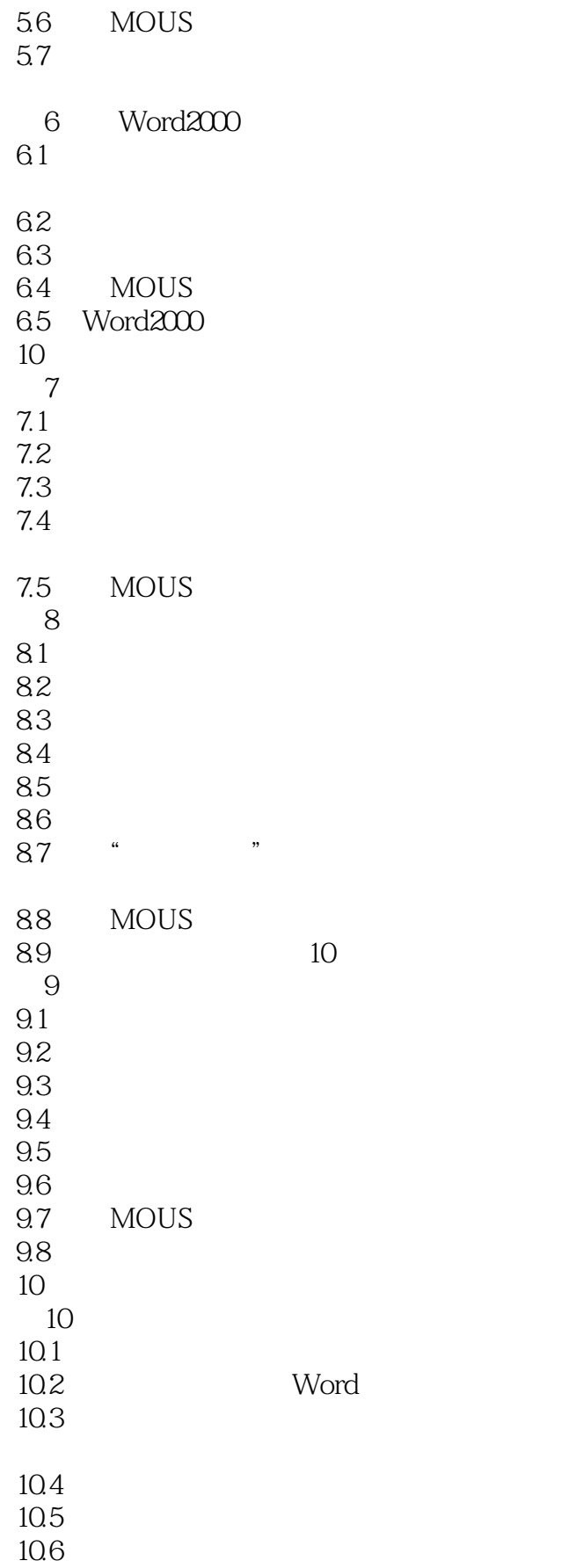

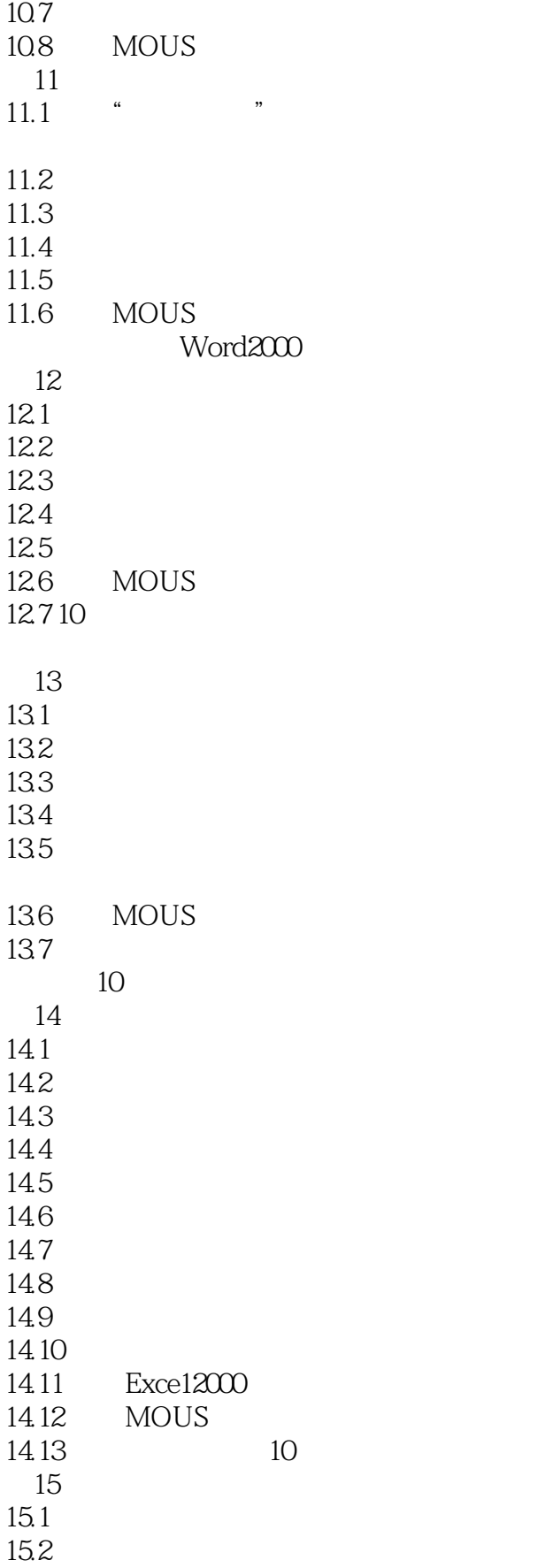

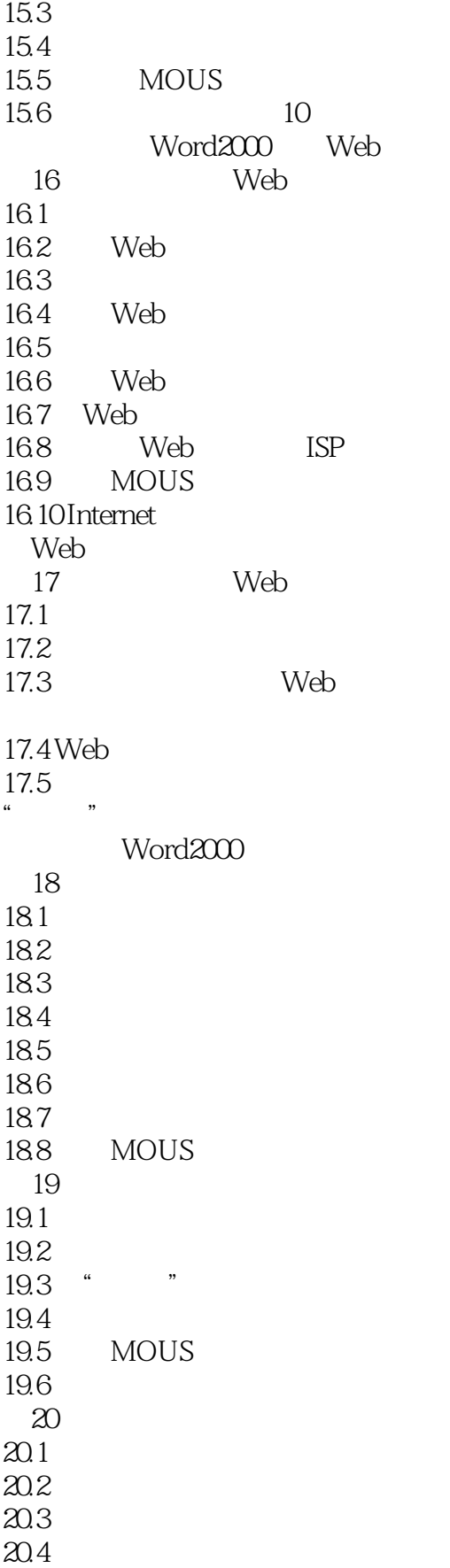

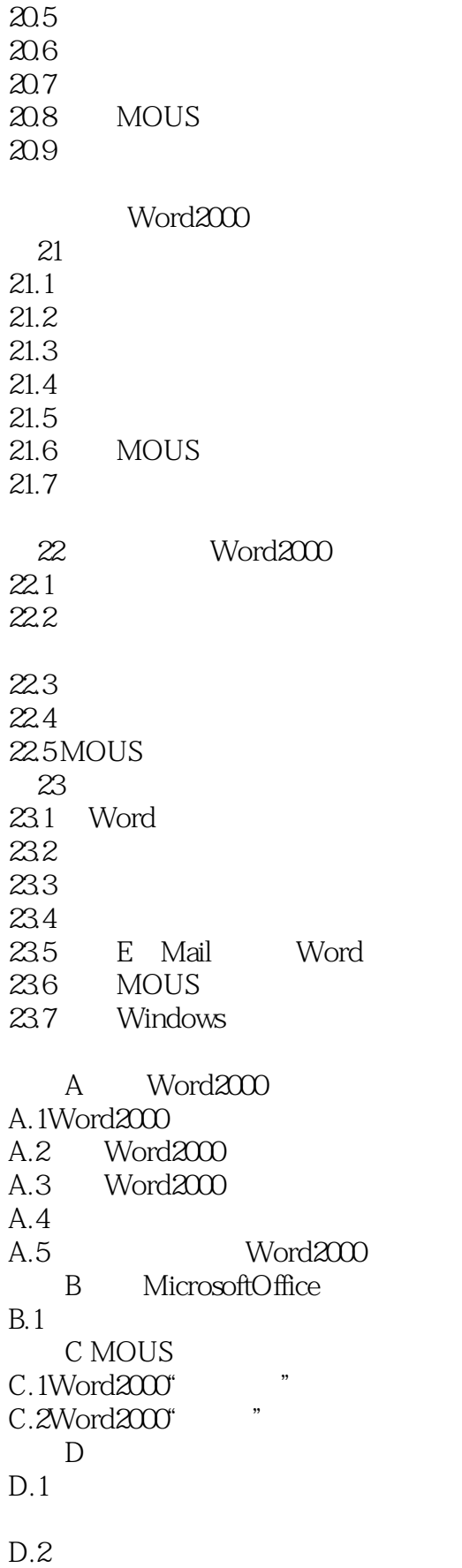

<< Word 2000 >>

 $D.3$  $D.4$ Word

*Page 10*

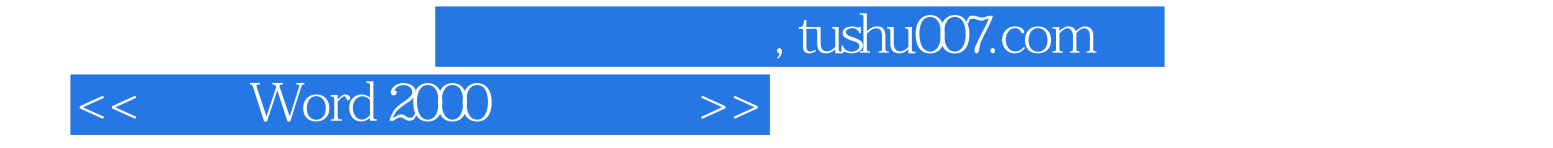

本站所提供下载的PDF图书仅提供预览和简介,请支持正版图书。

更多资源请访问:http://www.tushu007.com